# **Lesson 4: String Handling III**

### **Programming Part 5: Strings and Lists**

Computing

Ben Garside

 *Materials from the Teach Computing Curriculum created by the National Centre for Computing Education* 1

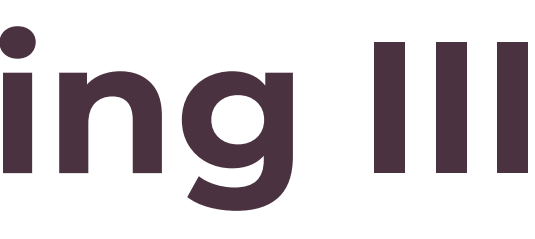

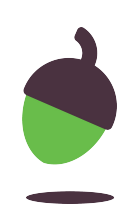

## **Task 1 - Code snippets**

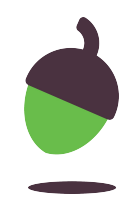

Code from the starter activity

Create a new word that has replaced the letter a with an @ symbol

```
random_number = randint(65,90)random_character = chr(random_number)
```
from random import randint

```
word = "abc"new_word = ""
for letter in word:
     if letter == "a":
        new_words = new_words + "@" else:
         new_word = new_word + letter
print(new_word)
```

```
print(random_character)
```
## **Task 1 - Three random words - scenario**

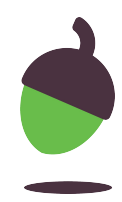

A school technician would like a program that learners can use to generate a secure password. The program should:

- Prompt the user to enter three individual random words
- Each entered word should be replaced with lowercase letters
- Concatenate the three random words into a password
- Replace each vowel in the password with a random character based on the conversion table below
- Display the secure password to the user for them to use

## **Task 1 - Three random words - conversion table**

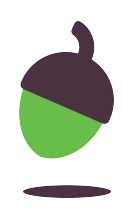

**Tip:** use the code snippets on slide 2 to help you with this challenge

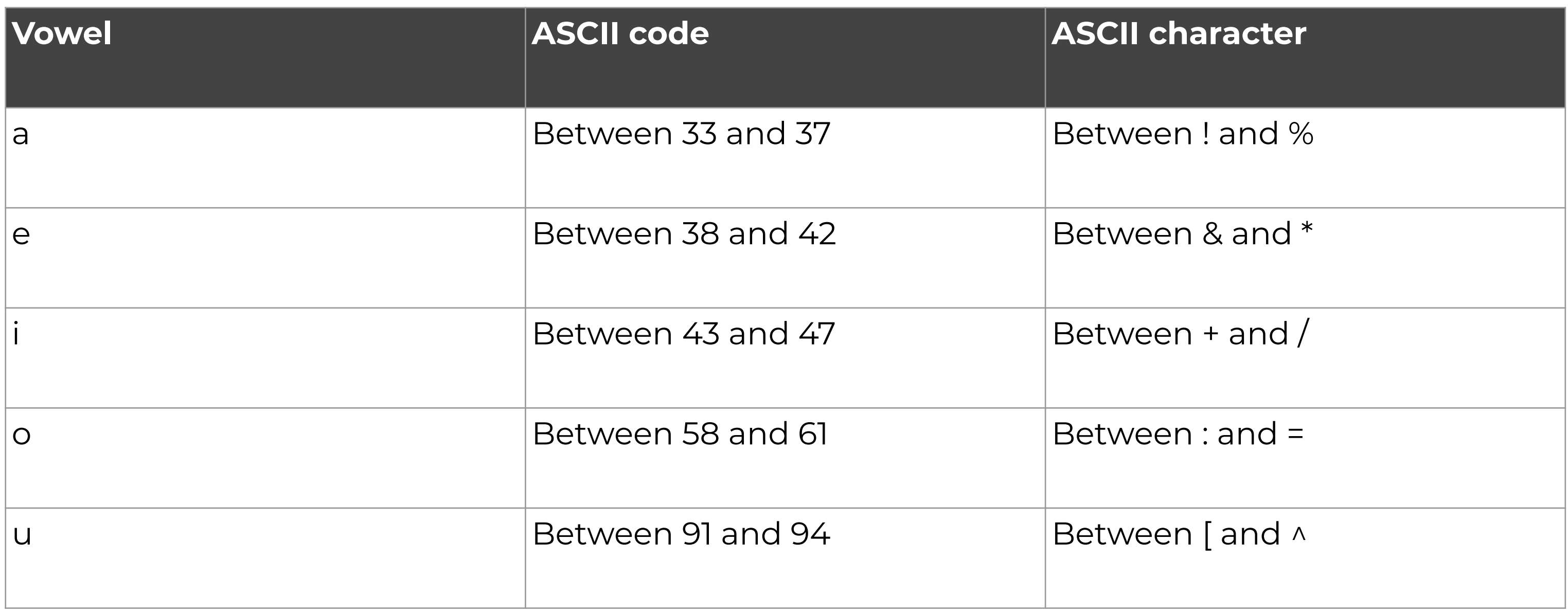

## **Task 1 - Three random words - example inputs/outputs**

5

Inter your first word:

Inter your second word:

 $\overline{a}$  inter your third word:

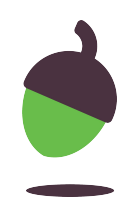

Here is some example input and output for your program to see how it might work.

#### **Example**

Note: Given the input you see in this sample interaction, this is the output your program should produce.

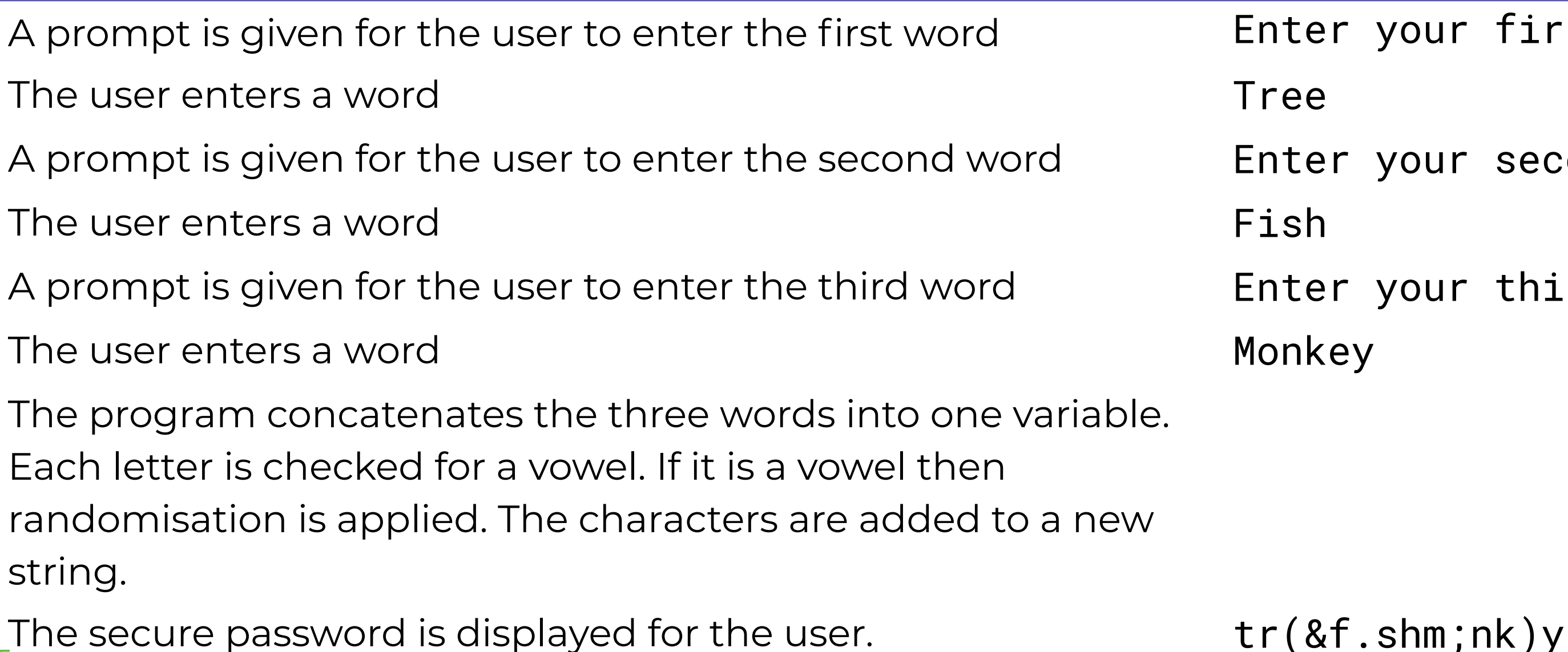

## **Explorer tasks 1 - optional**

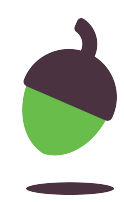

### **Task 1**

Add an additional bit of security to your program. It should ask the user if their screen is secure before presenting them with the password.

### **Task 2**

The first and last letters of the password need to be in uppercase. Adjust your program to meet these new requirements.

#### **Task 3**

All passwords must be 12 characters or over in length. Adjust your program so that it checks the length of the password and asks the user to re-enter their three words if it is too short.

## **Explorer tasks 2 - optional**

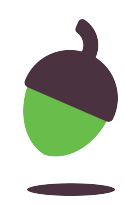

### **Task 4**

How efficient is your code? Could you introduce your own functions to reduce repetition? Take a look at your final solution and decide how it can be adapted.